# **DataException**

# **Method Summary**

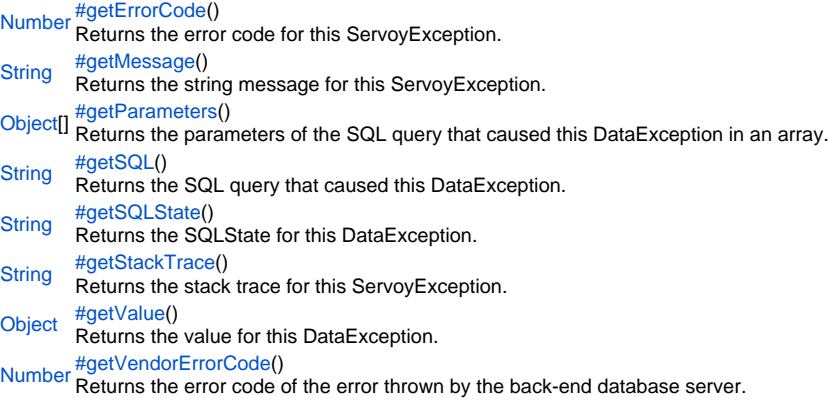

# **Method Details**

<span id="page-0-0"></span>getErrorCode

[Number](https://wiki.servoy.com/display/Serv60/Number) **getErrorCode**()

Returns the error code for this ServoyException. Can be one of the constants declared in ServoyException.

# **Returns**

[Number](https://wiki.servoy.com/display/Serv60/Number) – the error code for this ServoyException. Can be one of the constants declared in ServoyException.

```
//this sample script should be attached to onError method handler in the solution settings
application.output('Exception Object: '+ex)
application.output('MSG: '+ex.getMessage())
if (ex instanceof ServoyException)
{
  /** @type {ServoyException} */
 var servoyException = ex;
          application.output("is a ServoyException")
          application.output("Errorcode: "+servoyException.getErrorCode())
 var trace = "";
  if (ex.getScriptStackTrace) trace = servoyException.getScriptStackTrace();
  else if (servoyException.getStackTrace) trace = servoyException.getStackTrace();
          if (servoyException.getErrorCode() == ServoyException.SAVE_FAILED)
\left\{ \begin{array}{ccc} 0 & 0 & 0 \\ 0 & 0 & 0 \\ 0 & 0 & 0 \\ 0 & 0 & 0 \\ 0 & 0 & 0 \\ 0 & 0 & 0 \\ 0 & 0 & 0 \\ 0 & 0 & 0 \\ 0 & 0 & 0 \\ 0 & 0 & 0 \\ 0 & 0 & 0 \\ 0 & 0 & 0 \\ 0 & 0 & 0 & 0 \\ 0 & 0 & 0 & 0 \\ 0 & 0 & 0 & 0 \\ 0 & 0 & 0 & 0 & 0 \\ 0 & 0 & 0 & 0 & 0 \\ 0 & 0 & 0 & 0 & 0 \\ 0 & 0 & 0 & 0 & 0 \\ 0 & 0 plugins.dialogs.showErrorDialog( 'Error', 'It seems you did not fill in a required field', 
'OK');
                     //Get the failed records after a save
                     var array = databaseManager.getFailedRecords()
                    for( var i = 0 ; i < \text{array.length} ; i++)\{ var record = array[i];
                              application.output(record.exception);
                               if (record.exception instanceof DataException)
{1 \over 2} /** @type {DataException} */
                var dataException = record.exception;
                                      application.output('SQL: '+dataException.getSQL())
                                      application.output('SQLState: '+dataException.getSQLState())
                                      application.output('VendorErrorCode: '+dataException.getVendorErrorCode())
 }
 }
                   return false
          }
}
//if returns false or no return, error is not reported to client; if returns true error is reported
//by default error report means logging the error, in smart client an error dialog will also show up
return true
```
## <span id="page-1-0"></span>getMessage

[String](https://wiki.servoy.com/display/Serv60/String) **getMessage**() Returns the string message for this ServoyException. **Returns** [String](https://wiki.servoy.com/display/Serv60/String) – the string message for this ServoyException.

```
//this sample script should be attached to onError method handler in the solution settings
application.output('Exception Object: '+ex)
application.output('MSG: '+ex.getMessage())
if (ex instanceof ServoyException)
{
  /** @type {ServoyException} */
 var servoyException = ex;
          application.output("is a ServoyException")
          application.output("Errorcode: "+servoyException.getErrorCode())
 var trace = "";
  if (ex.getScriptStackTrace) trace = servoyException.getScriptStackTrace();
  else if (servoyException.getStackTrace) trace = servoyException.getStackTrace();
          if (servoyException.getErrorCode() == ServoyException.SAVE_FAILED)
\left\{ \begin{array}{ccc} 0 & 0 & 0 \\ 0 & 0 & 0 \\ 0 & 0 & 0 \\ 0 & 0 & 0 \\ 0 & 0 & 0 \\ 0 & 0 & 0 \\ 0 & 0 & 0 \\ 0 & 0 & 0 \\ 0 & 0 & 0 \\ 0 & 0 & 0 \\ 0 & 0 & 0 \\ 0 & 0 & 0 \\ 0 & 0 & 0 & 0 \\ 0 & 0 & 0 & 0 \\ 0 & 0 & 0 & 0 \\ 0 & 0 & 0 & 0 & 0 \\ 0 & 0 & 0 & 0 & 0 \\ 0 & 0 & 0 & 0 & 0 \\ 0 & 0 & 0 & 0 & 0 \\ 0 & 0 plugins.dialogs.showErrorDialog( 'Error', 'It seems you did not fill in a required field', 
'OK');
                     //Get the failed records after a save
                     var array = databaseManager.getFailedRecords()
                    for( var i = 0 ; i < \text{array.length} ; i++)\{ var record = array[i];
                              application.output(record.exception);
                               if (record.exception instanceof DataException)
{1 \over 2} /** @type {DataException} */
                var dataException = record.exception;
                                      application.output('SQL: '+dataException.getSQL())
                                       application.output('SQLState: '+dataException.getSQLState())
                                       application.output('VendorErrorCode: '+dataException.getVendorErrorCode())
 }
 }
                   return false
          }
}
//if returns false or no return, error is not reported to client; if returns true error is reported
//by default error report means logging the error, in smart client an error dialog will also show up
return true
```
# <span id="page-2-0"></span>getParameters

[Object](https://wiki.servoy.com/display/Serv60/Object)[] **getParameters**()

Returns the parameters of the SQL query that caused this DataException in an array. **Returns**

[Object](https://wiki.servoy.com/display/Serv60/Object)[] – the parameters of the SQL query that caused this DataException in an array. **Sample**

```
var record = array[i];
application.output(record.exception);
if (record.exception instanceof DataException)
{ 
         var param = record.exception.getParameters();
       for (j = 0; j < param.length; j++) { 
                 application.output("SQL Parameter [" + j + "]: " + param[j]); 
 }
}
```
<span id="page-2-1"></span>getSQL

[String](https://wiki.servoy.com/display/Serv60/String) **getSQL**()

Returns the SQL query that caused this DataException.

**Returns**

[String](https://wiki.servoy.com/display/Serv60/String) – the SQL query that caused this DataException.

```
var record = array[i];
application.output(record.exception);
if (record.exception instanceof DataException)
{
         application.output("SQL: " + record.exception.getSQL());
}
```
<span id="page-3-0"></span>getSQLState

## [String](https://wiki.servoy.com/display/Serv60/String) **getSQLState**()

Returns the SQLState for this DataException. This is a "SQLstate" string, which follows either the XOPEN SQLstate conventions or the SQL 99 conventions. The values of the SQLState string are described in the appropriate spec. **Returns** [String](https://wiki.servoy.com/display/Serv60/String) – the SQLState for this DataException. **Sample**

```
var record = array[i];
application.output(record.exception);
if (record.exception instanceof DataException)
{
         application.output("SQLState: " + record.exception.getSQLState());
}
```
<span id="page-3-1"></span>[String](https://wiki.servoy.com/display/Serv60/String) **getStackTrace**() getStackTrace Returns the stack trace for this ServoyException.

**Returns**

[String](https://wiki.servoy.com/display/Serv60/String) – the string stack trace for this ServoyException.

```
//this sample script should be attached to onError method handler in the solution settings
application.output('Exception Object: '+ex)
application.output('MSG: '+ex.getMessage())
if (ex instanceof ServoyException)
{
  /** @type {ServoyException} */
 var servoyException = ex;
          application.output("is a ServoyException")
          application.output("Errorcode: "+servoyException.getErrorCode())
 var trace = "";
  if (ex.getScriptStackTrace) trace = servoyException.getScriptStackTrace();
  else if (servoyException.getStackTrace) trace = servoyException.getStackTrace();
          if (servoyException.getErrorCode() == ServoyException.SAVE_FAILED)
\left\{ \begin{array}{ccc} 0 & 0 & 0 \\ 0 & 0 & 0 \\ 0 & 0 & 0 \\ 0 & 0 & 0 \\ 0 & 0 & 0 \\ 0 & 0 & 0 \\ 0 & 0 & 0 \\ 0 & 0 & 0 \\ 0 & 0 & 0 \\ 0 & 0 & 0 \\ 0 & 0 & 0 \\ 0 & 0 & 0 \\ 0 & 0 & 0 & 0 \\ 0 & 0 & 0 & 0 \\ 0 & 0 & 0 & 0 \\ 0 & 0 & 0 & 0 & 0 \\ 0 & 0 & 0 & 0 & 0 \\ 0 & 0 & 0 & 0 & 0 \\ 0 & 0 & 0 & 0 & 0 \\ 0 & 0 plugins.dialogs.showErrorDialog( 'Error', 'It seems you did not fill in a required field', 
'OK');
                     //Get the failed records after a save
                     var array = databaseManager.getFailedRecords()
                    for( var i = 0 ; i < \text{array.length} ; i++)\{ var record = array[i];
                              application.output(record.exception);
                               if (record.exception instanceof DataException)
{1 \over 2} /** @type {DataException} */
                var dataException = record.exception;
                                       application.output('SQL: '+dataException.getSQL())
                                       application.output('SQLState: '+dataException.getSQLState())
                                       application.output('VendorErrorCode: '+dataException.getVendorErrorCode())
 }
 }
                   return false
          }
}
//if returns false or no return, error is not reported to client; if returns true error is reported
//by default error report means logging the error, in smart client an error dialog will also show up
return true
```
## <span id="page-4-0"></span>getValue

[Object](https://wiki.servoy.com/display/Serv60/Object) **getValue**() Returns the value for this DataException. The value is the object thrown in table pre-insert, pre-update or pre-delete triggers. **Returns** [Object](https://wiki.servoy.com/display/Serv60/Object) – the value for this DataException. **Sample**

```
var record = array[i];
application.output(record.exception);
if (record.exception instanceof DataException)
{
         application.output("VALUE: " + record.exception.getValue());
}
```
<span id="page-4-1"></span>getVendorErrorCode

[Number](https://wiki.servoy.com/display/Serv60/Number) **getVendorErrorCode**()

Returns the error code of the error thrown by the back-end database server.

#### **Returns**

[Number](https://wiki.servoy.com/display/Serv60/Number) – the error code of the error thrown by the back-end database server.

```
var record = array[i];
application.output(record.exception);
if (record.exception instanceof DataException)
{
        application.output("VendorErrorCode: " + record.exception.getVendorErrorCode());
}
```